## **Services for teaching, research and co-innovation**

SAP University Alliances is a global program that provides more than 3,000 universities with free SAP software licenses for academic purposes. Within this program the SAP University Competence Centers (UCC) host SAP solutions for teaching, research and co-innovation.

In addition UCCs develop and manage academic teaching materials to assist lecturers and researchers. While UCCs assure 24/7 availability of complex system landscapes and support users closely, faculty members can fully concentrate on their core competences: teaching and research.

By using our scenario-based and practical curricula on latest SAP solutions, lecturers and students can reach their full potential. Our comprehensive teaching materials consist of presentations, case studies and hands-on exercises. Additional teaching tools facilitate continuous student assessments and foster group discussions.

Our experts can support you through all phases.

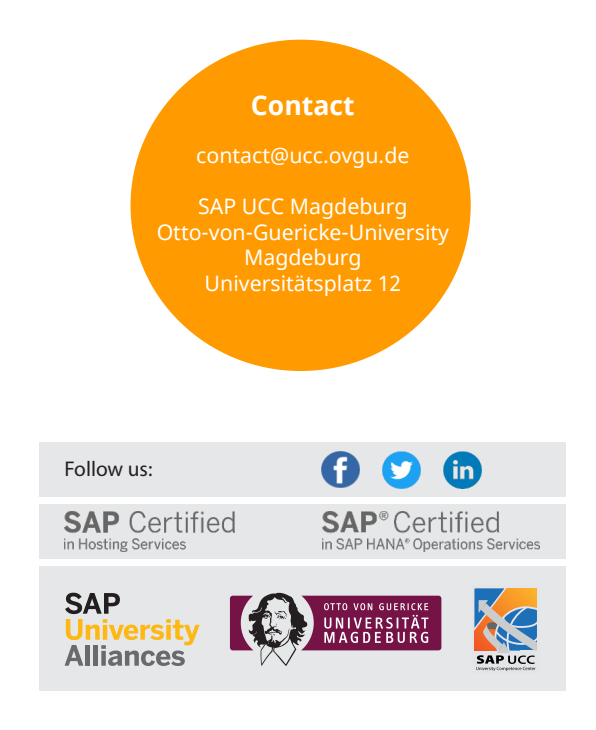

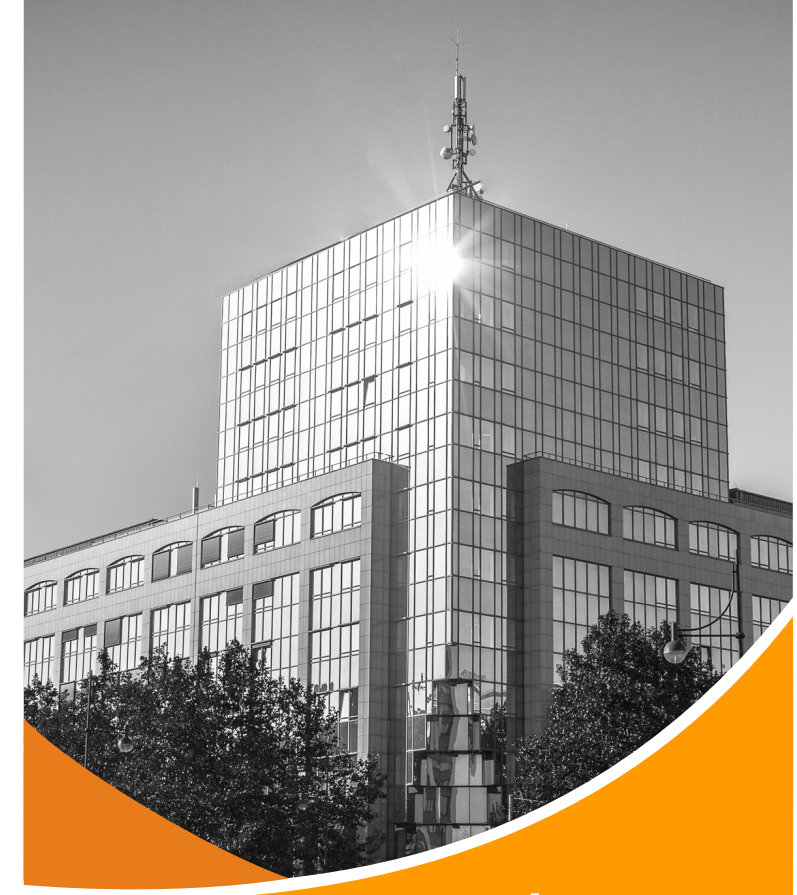

# **SAP BW/4HANA**

Teaching and Learning Environment SAP LICC.

Also available:

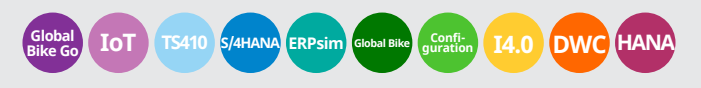

## **Analyze Big Data with SAP BW/4HANA**

Use the latest technology to model and analyze Big Data. BW/4HANA runs on the SAP HANA database and thus is performant enough to analyze large amounts of data quickly. With BW/4HANA, unlike BW on HANA, only one tool is used for data modeling, making case studies more user-friendly. With the help of real-time data processing, data is always up to date. In addition, data from non-SAP systems is also supported by means of data replication.

## **The Curriculum**

The BW/4HANA curriculum is based on the model company Global Bike and provides various data for analysis and evaluation. Work is done in the BW/4Cockpit, a browser-based user interface that can also be used on mobile devices.

## **Modules for "Use of BI"**

... aimed at business and management students who learn how to analyze big data. The case studies can be carried out independently of each other

#### Multidimensional analysis using Microsoft Excel

This case study focuses on basic OLAP navigation with Excel pivot tables.

#### Multidimensional analysis using SAP Analysis for Microsoft Office & Advanced Features

This case study comprises basic OLAP navigation on BW/4HANA with Excel-add-in SAP Analysis for Office. Advanced features contain further calculations, conditional formatting, Top N, local hierarchies, and Power Point integration.

### Designing a query - basic & advanced features

This case study focuses on designing a query based on a Composite Provider in Eclipse modelling tools. An advanced query is created to perform complicated analysis with selections, conditions, exceptions, variables, and exception aggregation.

## **Modules for "Modelling of BI"**

... aimed at business computer science and computer science students with a focus on modeling and creating BI data models and loading data into the BW/4HANA system. The case studies build on each other and should be processed one after the other.

#### Modelling and administration tools

Introduction to modelling and administration tools used in BW/4HANA curriculum. Create a data warehousing project for the subsequent case studies.

#### Data acquisition

This case study shows how to load transaction data into the data acquisition layer of the data warehouse.

#### Modelling basics

This case study introduces the concept of InfoObjects in BW and master data maintenance.

#### Master data

This case study shows how to load material master data into BW.

#### Enterprise Data Warehouse (EDW)

This case study shows how to model the EDW layer as a DataStore object based on InfoObjects, enrich and transform transaction data, and create a virtual data mart.

#### Fast track

Load data into BW/4HANA with minimum effort: no InfoObjects.

#### Slowly Changing Dimensions

This case study introduces the concept of slowly changing dimensions to enable analysis with a key date or read "historical truth".

#### Hierarchical Modelling

This case study shows how to create and use internal and external hierarchies.

#### **Trial Account**

SAP UCC offers one-month trial access to an BW/4HANA system and Global Bike landscape free of charge. If you are interested in a trial account, please register at [trial@ucc.ovgu.de.](mailto:trial@ucc.ovgu.de)